## **Belegwesen**

## Belegbuchung

Die Belegbuchung erfolgt publikationsbezogen und kann Belege aus folgenden Kategorien erzeugen:

- Honorare
- Nebenkosten
- Reisekosten
- Bewirtungskosten
- Vorauszahlungen
- Vorschüsse
- Sonstige Kosten

Die Belegausgabe ist in vielen speziellen Formularen (PDF) oder Formaten (Excel, CSV etc.) möglich.

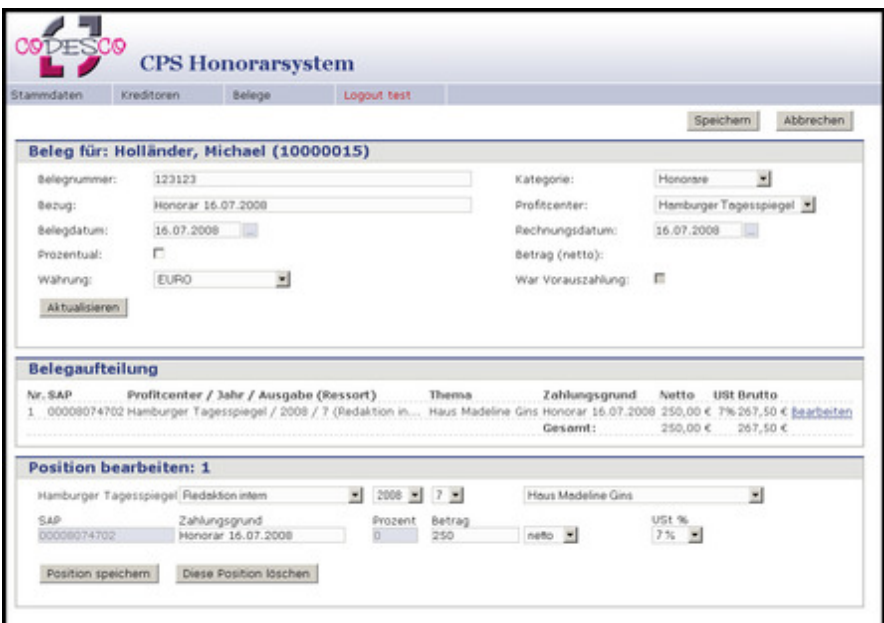

## Beleg e[rfasst:](http://www.codesco.com/index.php?eID=tx_cms_showpic&file=fileadmin%2Fbilder_grafiken%2FScreenshots%2FexHonorar_d_Belegerfassen.jpg&md5=1b68a9ce5f9da250a10479dbd8b66a9eea465201¶meters[0]=YTo0OntzOjU6IndpZHRoIjtzOjQ6IjgwMG0iO3M6NjoiaGVpZ2h0IjtzOjQ6IjYw¶meters[1]=MG0iO3M6NzoiYm9keVRhZyI7czo0MToiPGJvZHkgc3R5bGU9Im1hcmdpbjowOyBi¶meters[2]=YWNrZ3JvdW5kOiNmZmY7Ij4iO3M6NDoid3JhcCI7czozNzoiPGEgaHJlZj0iamF2¶meters[3]=YXNjcmlwdDpjbG9zZSgpOyI%2BIHwgPC9hPiI7fQ%3D%3D)

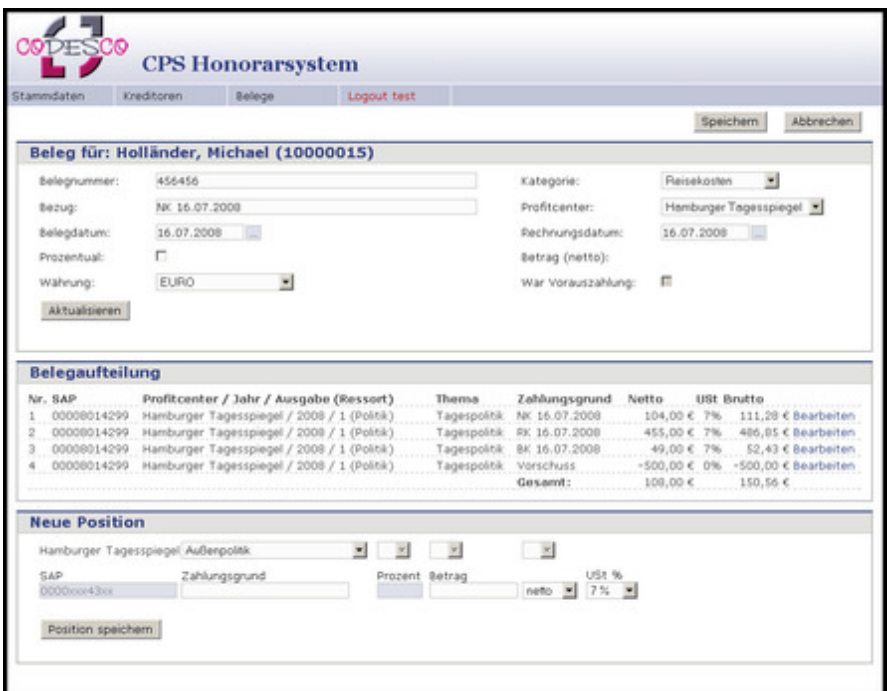

## **Umbuchung**

Belege können anhand definierter Kriterien auf andere

Publikationen/Ressorts/Erscheinungstermine umgebucht werden.

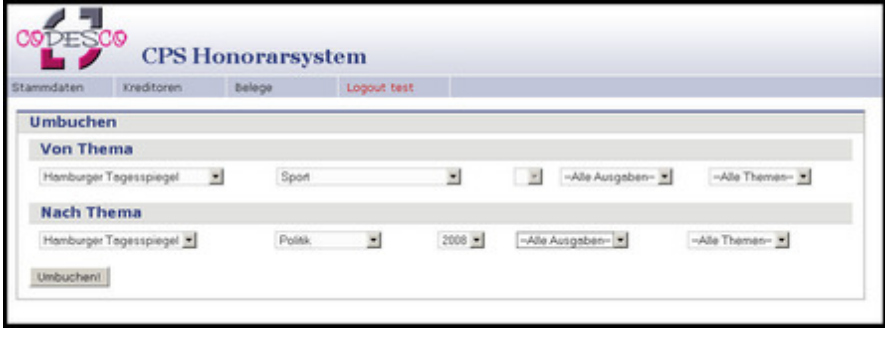